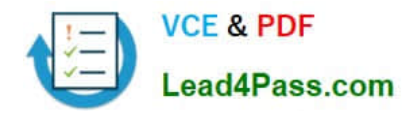

# **102-350Q&As**

LPI Level 1 Exam 102,Junior Level Linux Certification,Part 2 of 2

### **Pass Lpi 102-350 Exam with 100% Guarantee**

Free Download Real Questions & Answers **PDF** and **VCE** file from:

**https://www.lead4pass.com/102-350.html**

100% Passing Guarantee 100% Money Back Assurance

Following Questions and Answers are all new published by Lpi Official Exam Center

**C** Instant Download After Purchase

**83 100% Money Back Guarantee** 

365 Days Free Update

800,000+ Satisfied Customers  $\epsilon$  of

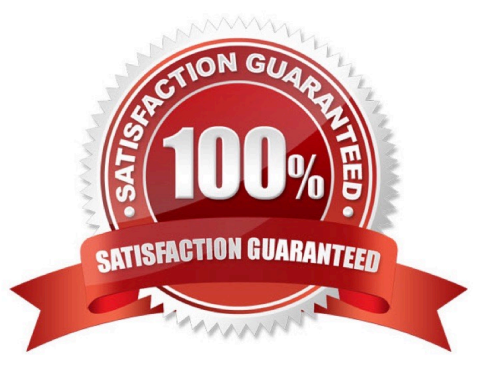

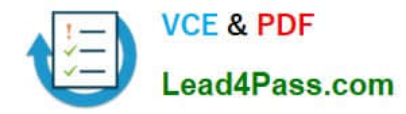

#### **QUESTION 1**

To prevent a specific user from scheduling tasks with at, what should the administrator do?

- A. Add the specific user to /etc/at.allow file.
- B. Add the specific user to [deny] section in the /etc/atd.conf file.
- C. Add the specific user to /etc/at.deny file.
- D. Add the specific user to nojobs group.
- E. Run the following: atd --deny [user].

Correct Answer: C

#### **QUESTION 2**

What is the assigned port number for the HTTP service? (Provide the number with digits and not as a word)

Correct Answer: 80

#### **QUESTION 3**

Which crontab entry could be used to set the system time at regular intervals?

- A. 1 0 \* \* \* date \$d \$t \$24
- B. 1 0 \* \* \* ntpdate ntp1.digex.net
- C. 1 0 \* \* \* date ntp1.digex.net
- D. 1 0 \* \* \* runcron date ntp1.digex.net
- E. 1 0 \* \* \* settime \$d \$t \$24

Correct Answer: B

#### **QUESTION 4**

Which command allows you to make a shell variable visible to subshells?

- A. export \$VARIABLE
- B. export VARIABLE
- C. set \$VARIABLE

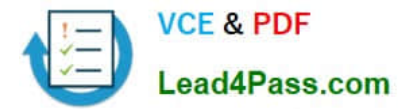

- D. set VARIABLE
- E. env VARIABLE

Correct Answer: B

#### **QUESTION 5**

You need to pause the CUPS printer HPLaserjet4, and you want to cancel all print jobs with a message, "hello". Which command will do this?

- A. cupsreject -c -r hello HPLaserjet4
- B. cupsreject -p -m hello HPLaserjet4
- C. cupsdisable -c -r hello HPLaserjet4
- D. cupsdisable -p -m hello HPLaserjet4

Correct Answer: C

[Latest 102-350 Dumps](https://www.lead4pass.com/102-350.html) [102-350 Study Guide](https://www.lead4pass.com/102-350.html) [102-350 Exam Questions](https://www.lead4pass.com/102-350.html)

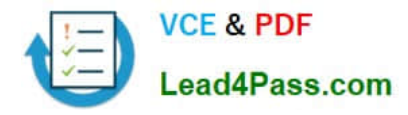

To Read the Whole Q&As, please purchase the Complete Version from Our website.

## **Try our product !**

100% Guaranteed Success 100% Money Back Guarantee 365 Days Free Update Instant Download After Purchase 24x7 Customer Support Average 99.9% Success Rate More than 800,000 Satisfied Customers Worldwide Multi-Platform capabilities - Windows, Mac, Android, iPhone, iPod, iPad, Kindle

We provide exam PDF and VCE of Cisco, Microsoft, IBM, CompTIA, Oracle and other IT Certifications. You can view Vendor list of All Certification Exams offered:

#### https://www.lead4pass.com/allproducts

### **Need Help**

Please provide as much detail as possible so we can best assist you. To update a previously submitted ticket:

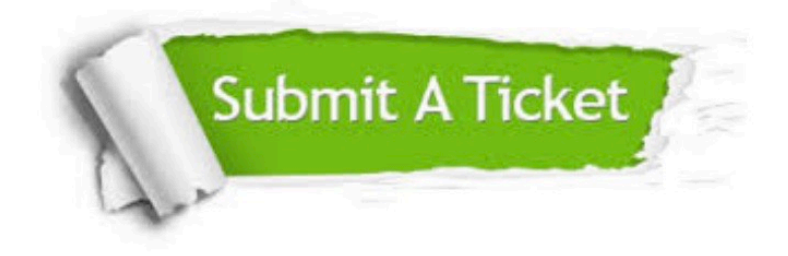

#### **One Year Free Update**

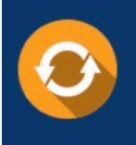

Free update is available within One Year after your purchase. After One Year, you will get 50% discounts for updating. And we are proud to .<br>poast a 24/7 efficient Customer Support system via Email

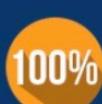

**Money Back Guarantee** To ensure that you are spending on

quality products, we provide 100% money back guarantee for 30 days from the date of purchase

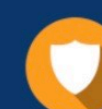

#### **Security & Privacy**

We respect customer privacy. We use McAfee's security service to provide you with utmost security for vour personal information & peace of mind.

Any charges made through this site will appear as Global Simulators Limited. All trademarks are the property of their respective owners. Copyright © lead4pass, All Rights Reserved.